## **W2YMM Autopatch configuration for using voip.ms https://voip.ms/ This is for outbound autopatch calls only.**

## @@@@@@@@@@@@@@@@@@@@@@@@@@@@@@@@@@@@@@@@

sip.conf

; ; SIP Configuration example for Asterisk

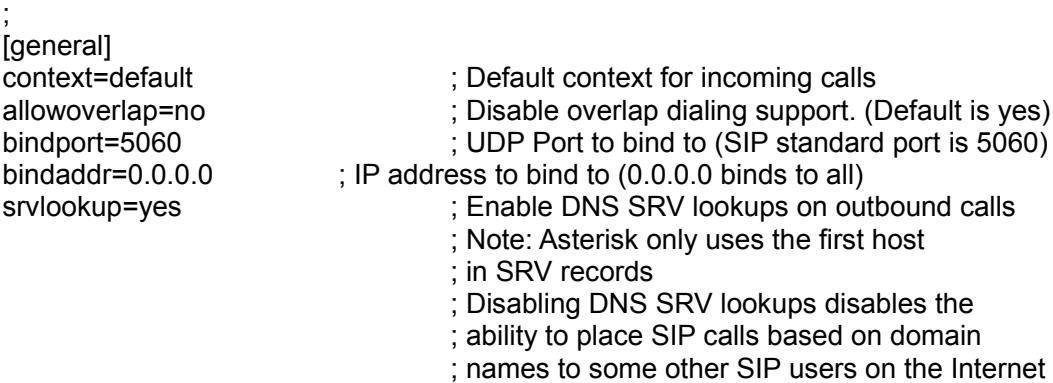

register => 123456:PASSWORD123@newyork4.voip.ms:5060

[voipms] canreinvite=no context=voipms host=newyork4.voip.ms secret=PASSWORD123 type=peer username=123456 disallow=all allow=ulaw allow=g729 fromuser=123456 trustrpid=yes sendrpid=yes insecure=invite nat=yes

@@@@@@@@@@@@@@@@@@@@@@@@@@@@@@@@@@@@@@@@@@ Note: Change the register line = to your credentials from voip.ms Account and password

@@@@@@@@@@@@@@@@@@@@@@@@@@@@@@@@@@@@@@@@@@

rpt.conf **Node Stanza**

context = voipms ; W2YMM AUTOPATCH PROVIDER

## **FUNCTION STANZA**

; Autopatch up

;

6=autopatchup,context=voipms,noct=1,farenddisconnect=1,dialtime=20000 ;

; Autopatch down

0=autopatchdn

**EXTENSIONS.CONF** 

[voipms] :include => voipms-inbound include => voipms-outbound

;[voipms-inbound]  $exten = > X.1$ , Ringing ; exten =>  $X_{\cdot}$ , n, Answer() ;exten => \_X.,n,Rpt(41899|Rrpt/node:NODE:rpt/in-call:digits/0:PARKED|120) 75 ; exten  $\equiv$   $\geq$   $\angle$ ., n, Hangup

: THIS IS FOR OUTGOING AUTOPATCH CALLS [voipms-outbound] exten => \_1NXXNXXXXXX,1,Dial(SIP/\${EXTEN}@voipms)  $ext{en}$  => \_1NXXNXXXXXX,n, Hangup() exten => NXXNXXXXXX,1,Dial(SIP/1\${EXTEN}@voipms)  $ext{exten}$  => NXXNXXXXXX,n, Hangup() exten => 011.,1,Dial(SIP/\${EXTEN}@voipms)  $exten = \frac{1}{2}011.$ , n, Hangup() exten => \_00.,1,Dial(SIP/\${EXTEN}@voipms)  $exten = 00., n, Hangup()$ 

MODULES.CONF

:noload=chan sip.so